# Styrelsen och verkställande direktören för

# Hedemora Elnät AB

Org nr 556883-1837

får härmed avge

# Årsredovisning

för räkenskapsåret 1 januari - 31 december 2022

| <u>Innehåll:</u>                                        | <u>sida</u> |
|---------------------------------------------------------|-------------|
| Förvaltningsberättelse                                  | 2           |
| Resultaträkning                                         | 4           |
| Balansräkning                                           | 5           |
| Kassaflödesanalys                                       | 7           |
| Noter med redovisningsprinciper och bokslutskommentarer | 8           |
| Underskrifter                                           | 14          |

# Förvaltningsberättelse

#### Allmänt om verksamheten

Hedemora Elnät AB, 556883-1837, med säte i Hedemora, ägs av Hedemora Energi AB, 556115-5226. Hedemora Energi AB ägs av Hedemora Kommun, 212000-2254.

Hedemora Elnät AB transiterar och distribuerar elenergi i eget elnät inom Hedemora kommun. Bolaget har ingen anställd personal. Personalen är anställd i Hedemora Energi AB, som säljer tjänster till Hedemora Elnät AB.

Årsredovisningen är skriven i tkr om inte annat anges.

#### Utveckling av företagets verksamhet, resultat och ställning

| Ekonomisk översikt, mkr           | 2022  | 2021  | 2020  | 2019  |
|-----------------------------------|-------|-------|-------|-------|
| Nettoomsättning                   | 59,6  | 97,6  | 53,2  | 53,6  |
| Rörelseresultat                   | 3,7   | 45,8  | 12,1  | 12,1  |
| Resultat efter finansiella poster | 2,9   | 45,1  | 11,5  | 11,4  |
| Balansomslutning                  | 263,2 | 268,0 | 243,1 | 196,4 |
| Eget kapital                      | 1,0   | 1,0   | 1,0   | 1,0   |
| Soliditet %                       | 34,9  | 33,4  | 22,1  | 22,5  |
| Avkastning på totalt kapital, %   | 1,4   | 17,1  | 5,0   | 6,2   |

Definitioner: se not 18

#### Väsentliga händelser under räkenskapsåret

Den transiterade mängden el under räkenskapsåret är 19,6 GWh lägre än under 2021, vilket ger 2,4 mkr lägre elnätintäkter under räkenskapsåret. Myndigheternas uppmaning till minskad elanvändning har gett resultat. Investeringarna under räkenskapsåret uppgår till 17,3 mkr (35,8 mkr).

Under 2022 har det svåra världsläget påverkat företagets verksamhet genom ökade kostnader och längre leveranstider för insatsmaterial.

# Förväntad framtida utveckling

För ökad leveranssäkerhet fokuserar företaget på kvalitet, effektivisering, digitalisering och underhållsplanerir

#### Väsentliga risker och osäkerhetsfaktorer

#### **Investeringsrisk:**

Bolaget är mycket anläggningsintensivt och har ett omfattande investeringsprogram. Inför varje investeringsbeslut görs en riskanalys.

#### Anläggningsrisk:

De största riskerna är förknippade med driften av bolagets anläggningar. Skador och haverier på anläggningarna medför i regel avbrottskostnader. För att minimera sådana risker utförs riskanalyser, föebyggande underhåll och förbättrade rutiner.

#### Politisk risk:

Politisk risk kan definieras som den affärsrisk som kan uppstå till följd av politiska beslut, främst i form av förändringar inom det energipolitiska området som omfattar energiskatter och miljöavgifter.

### Finansiella risker:

Bolaget är exponerat för ränterisker, risker för kreditförluster, kursförluster samt risker för egendomsskador. Sådana risker hanteras genom efterlevnad av kommunens finanspolicy, systematisk kreditbedömning, valutasäkring samt fullvärdeförsäkring av egendom.

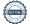

# **Eget kapital**

| 2021-12-31                        | Bundet eget kapital | Fritt eget kapital           | _                     |
|-----------------------------------|---------------------|------------------------------|-----------------------|
|                                   | Aktiekapital        | Bal.res. inkl årets resultat | Summa eget<br>kapital |
| Ingående balans<br>Årets resultat | 1 000               | 11                           | 1 011                 |
| Vid årets utgång                  | 1 000               |                              | 1 011                 |

| 2022-12-31                        |              | Bundet eget kapital | Fritt eget kapital           |                       |
|-----------------------------------|--------------|---------------------|------------------------------|-----------------------|
|                                   | Aktiekapital |                     | Bal.res. inkl årets resultat | Summa eget<br>kapital |
| Ingående balans<br>Årets resultat | 1 000        |                     | 11                           | 1 011                 |
| Vid årets utgång                  | 1 000        | )                   |                              | 1 011                 |

# Förslag till disposition av företagets vinst eller förlust

Styrelsen föreslår att fritt eget kapital, kronor 11 021, disponeras enligt följande:

Balanseras i ny räkning Summa

Vad beträffar resultat och ställning i övrigt, hänvisas till efterföljande resultat- och balansräkningar med tillhörande noter.

# Resultaträkning

| Belopp i tkr                                          | Not | 2022     | 2021    |
|-------------------------------------------------------|-----|----------|---------|
| T. TPT                                                |     | LULL     | 2021    |
| Nettoomsättning                                       | 3   | 59 621   | 97 588  |
|                                                       | _   | 59 621   | 97 588  |
| Rörelsens kostnader                                   |     |          |         |
| Råvaror och förnödenheter                             |     | -19 507  | -18 047 |
| Övriga externa kostnader                              | 4   | -28 595  | -26 666 |
| Av- och nedskrivningar av materiella och immateriella |     |          |         |
| anläggningstillgångar                                 |     | -7 856   | -6 314  |
| Övriga rörelsekostnader                               |     | <u> </u> | -782    |
| Rörelseresultat                                       |     | 3 663    | 45 779  |
| Resultat från finansiella poster                      |     |          |         |
| Ränteintäkter och liknande resultatposter             | 5   | 15       | _       |
| Räntekostnader och liknande resultatposter            | 6   | -778     | -718    |
| Resultat efter finansiella poster                     |     | 2 900    | 45 061  |
| Bokslutsdispositioner                                 |     |          |         |
| Bokslutsdispositioner, övriga                         |     | -2 899   | -45 060 |
| Resultat före skatt                                   | _   | 1        | 1       |
| Skatt på årets resultat                               |     | -1       |         |
| Årets resultat                                        |     | 0        | 0       |

# Balansräkning

| Belopp i tkr                                 | Not | 2022-12-31 | 2021-12-31 |
|----------------------------------------------|-----|------------|------------|
| TILLGÅNGAR                                   |     |            |            |
| Anläggningstillgångar                        |     |            |            |
| Materiella anläggningstillgångar             |     |            |            |
| Maskiner och andra tekniska anläggningar     | 7   | 190 847    | 190 414    |
| Inventarier, verktyg och installationer      | 8   | 598        | 718        |
| Pågående nyanläggningar och förskott         |     |            |            |
| avseende materiella anläggningstillgångar    | 9   | 27 628     | 18 503     |
|                                              |     | 219 073    | 209 635    |
| Summa anläggningstillgångar                  |     | 219 073    | 209 635    |
| Omsättningstillgångar                        |     |            |            |
| Varulager m m                                |     |            |            |
| Råvaror och förnödenheter                    |     | 1 769      | 690        |
|                                              |     | 1 769      | 690        |
| Kortfristiga fordringar                      |     |            |            |
| Fordringar hos koncernföretag                |     | 33 866     | 42 548     |
| Koncernkonto hos Hedemora kommun             |     | 2 179      | 4 722      |
| Aktuell skattefordran                        |     | 363        | 363        |
| Övriga fordringar                            |     | 63         | _          |
| Förutbetalda kostnader och upplupna intäkter | 10  | 5 894      | 10 017     |
|                                              |     | 42 365     | 57 650     |
| Summa omsättningstillgångar                  |     | 44 134     | 58 340     |
| SUMMA TILLGÅNGAR                             |     | 263 207    | 267 975    |

# Balansräkning

| Belopp i tkr                                 | Not | 2022-12-31 | 2021-12-31 |
|----------------------------------------------|-----|------------|------------|
| EGET KAPITAL OCH SKULDER                     |     |            |            |
| Eget kapital                                 |     |            |            |
| Bundet eget kapital                          |     |            |            |
| Aktiekapital                                 | 11  | 1 000      | 1 000      |
|                                              |     | 1 000      | 1 000      |
| Fritt eget kapital                           |     |            |            |
| Balanserat resultat                          |     | 11         | 11         |
| Årets resultat                               |     | 0          | 0          |
|                                              |     | 11         | 11         |
|                                              |     | 1 011      | 1 011      |
| Obeskattade reserver                         |     |            |            |
| Ackumulerade överavskrivningar               |     | 114 408    | 111 509    |
|                                              |     | 114 408    | 111 509    |
| Långfristiga skulder                         | 12  |            |            |
| Skulder till koncernföretag                  |     | 123 488    | 123 488    |
| •                                            |     | 123 488    | 123 488    |
| Kortfristiga skulder                         |     |            |            |
| Leverantörsskulder                           |     | 9 933      | 13 104     |
| Skulder till koncernföretag                  |     | 5 638      | 9 181      |
| Övriga skulder                               |     | 8 515      | 6 562      |
| Upplupna kostnader och förutbetalda intäkter | 13  | 214        | 3 120      |
|                                              |     | 24 300     | 31 967     |
| SUMMA EGET KAPITAL OCH SKULDER               |     | 263 207    | 267 975    |

# Kassaflödesanalys

| Belopp i tkr                                      |          | 2022    | 2021    |
|---------------------------------------------------|----------|---------|---------|
| Den löpande verksamheten                          |          |         |         |
| Resultat efter finansiella poster                 | 14       | 2 900   | 45 061  |
| Justering för poster som inte ingår i kassaflödet | 16       | 7 856   | 7 096   |
|                                                   | _        | 10 756  | 52 157  |
| Betald inkomstskatt                               |          | _       | -1      |
| Kassaflöde från den löpande verksamheten före     | _        |         |         |
| förändringar av rörelsekapital                    |          | 10 756  | 52 156  |
| Förändringar i rörelsekapital                     |          |         |         |
| Ökning(-)/Minskning(+) av varulager               |          | -1 079  | 12      |
| Ökning(-)/Minskning(+) av rörelsefordringar       |          | 12 742  | 5 184   |
| Ökning(+)/Minskning(-) av rörelseskulder          | _        | -7 667  | -20 221 |
| Kassaflöde från den löpande verksamheten          | <u>-</u> | 14 752  | 37 131  |
| Investeringsverksamheten                          |          |         |         |
| Förvärv av materiella anläggningstillgångar       |          | -17 295 | -35 841 |
| Kassaflöde från investeringsverksamheten          | <u>-</u> | -17 295 | -35 841 |
| Årets kassaflöde                                  |          | -2 543  | 1 290   |
| Likvida medel vid årets början                    |          | 4 722   | 3 432   |
| Likvida medel vid årets slut                      | 15       | 2 179   | 4 722   |

# Noter

Belopp i tkr om inget annat anges

## Redovisningsprinciper

Årsredovisningen har upprättats i enlighet med årsredovisningslagen och Bokföringsnämndens allmänna råd BFNAR 2012:1 Årsredovisning och koncernredovisning (K3).

Redovisningsprinciperna är oförändrade jämfört med tidigare år.

Tillgångar, avsättningar och skulder har värderats till anskaffningsvärden om inget annat anges nedan.

#### Materiella anläggningstillgångar

Materiella anläggningstillgångar redovisas till anskaffningsvärde minskat med ackumulerade avskrivningar och nedskrivningar.

Korttidsinventarier och inventarier av mindre värde kostnadsförs löpande.

# Anskaffningsvärde

I anskaffningsvärdet ingår inköpspriset och utgifter som är direkt hänförbara till förvärvet och syftar till att bringa tillgången på plats och i skick för att utnyttjas i enlighet med företagsledningens avsikt med förvärvet. Som direkt hänförbara utgifter räknas utgifter för leverans, hantering, installation och montering, lagfarter samt konsulttjänster. Anskaffningsvärdet reduceras med offentliga bidrag som erhållits för förvärv av anläggningstillgångar.

Utgifter för nedmontering, bortforsling eller återställande av plats räknas inte in i anskaffningsvärdet för en materiell anläggningstillgång.

# Tillkommande utgifter

Tillkommande utgifter som uppfyller tillgångskriteriet räknas in i tillgångens redovisade värde. Utgifter för löpande underhåll och reparationer redovisas som kostnader när de uppkommer.

#### Avskrivningar

Avskrivning sker linjärt över tillgångens beräknade nyttjandeperiod eftersom det återspeglar den förväntade förbrukningen av tillgångens framtida ekonomiska fördelar. Avskrivningen redovisas som kostnad i resultaträkningen.

Avskrivningen beräknas på det avskrivningsbara beloppet, vilket i de allra flesta fall utgörs av tillgångens anskaffningsvärde. I ett fåtal fall tas hänsyn till ett beräknat restvärde. Rättigheter som är baserade på avtal skrivs av över avtalstiden.

Följande nyttjandeperioder tillämpas:

Nyttjandeperiod

Maskiner och andra tekniska anläggningar Nätanläggningar, anläggningar för eldistribution

40 år

## Låneutgifter

Samtliga låneutgifter kostnadsförs i den period som de hänförs till och redovisas i posten Räntekostnader och liknande resultatposter.

### Varulager

Varulagret är upptaget till det lägsta av anskaffningsvärdet och nettoförsäljningsvärdet. Därvid har inkuransrisk beaktats. Anskaffningsvärdet beräknas enligt först in- först ut- principen. I anskaffningsvärdet ingår förutom utgifter för inköp även utgifter direkt hänförliga till inköpet.

Nettoförsäljningsvärdet utgörs av det uppskattade försäljningspriset i den löpande verksamheten, med

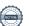

#### Hedemora Elnät AB

Org nr 556883-1837

avdrag för uppskattade kostnader för färdigställande och för att åstadkomma en försäljning.

#### Finansiella tillgångar och skulder

Finansiella tillgångar och skulder redovisas i enlighet med kapitel 11 (Finansiella instrument värderade utifrån anskaffningsvärdet) i BFNAR 2012:1.

## Redovisning i och borttagande från balansräkningen

En finansiell tillgång eller finansiell skuld tas upp i balansräkningen när företaget blir part i instrumentets avtalsmässiga villkor. En finansiell tillgång tas bort från balansräkningen när den avtalsenliga rätten till kassaflödet från tillgången har upphört eller reglerats. Detsamma gäller när de risker och fördelar som är förknippade med innehavet i allt väsentligt överförts till annan part och företaget inte längre har kontroll över den finansiella tillgången. En finansiell skuld tas bort från balansräkningen när den avtalade förpliktelsen fullgjorts eller upphört.

# Värdering av finansiella tillgångar

Finansiella tillgångar värderas vid första redovisningstillfället till anskaffningsvärde, inklusive eventuella transaktionsutgifter som är direkt hänförliga till förvärvet av tillgången.

Finansiella omsättningstillgångar värderas efter första redovisningstillfället till det lägsta av anskaffningsvärdet och nettoförsäljningsvärdet på balansdagen.

Kundfordringar och övriga fordringar som utgör omsättningstillgångar värderas individuellt till det belopp som beräknas inflyta.

Finansiella anläggningstillgångar värderas efter första redovisningstillfället till anskaffningsvärde med avdrag för eventuella nedskrivningar och med tillägg för eventuella uppskrivningar.

Räntebärande finansiella tillgångar värderas till upplupet anskaffningsvärde med tillämpning av effektivräntemetoden.

Vid värdering till lägsta värdets princip respektive vid bedömning av nedskrivningsbehov anses företagets finansiella instrument som innehas för riskspridning ingå i en värdepappersportfölj och värderas därför som en post.

## Värdering av finansiella skulder

Finansiella skulder värderas till upplupet anskaffningsvärde. Utgifter som är direkt hänförliga till upptagande av lån korrigerar lånets anskaffningsvärde och periodiseras enligt effektivräntemetoden.

#### Skatt

Skatt på årets resultat i resultaträkningen består av aktuell skatt och uppskjuten skatt. Aktuell skatt är inkomstskatt för innevarande räkenskapsår som avser årets skattepliktiga resultat och den del av tidigare räkenskapsårs inkomstskatt som ännu inte har redovisats. Uppskjuten skatt är inkomstskatt för skattepliktigt resultat avseende framtida räkenskapsår till följd av tidigare transaktioner eller händelser.

Uppskjuten skatteskuld redovisas för alla skattepliktiga temporära skillnader, dock särredovisas inte uppskjuten skatt hänförlig till obeskattade reserver eftersom obeskattade reserver redovisas som en egen post i balansräkningen. Uppskjuten skattefordran redovisas för avdragsgilla temporära skillnader och för möjligheten att i framtiden använda skattemässiga underskottsavdrag. Värderingen baseras på hur det redovisade värdet för motsvarande tillgång eller skuld förväntas återvinnas respektive regleras. Beloppen baseras på de skattesatser och skatteregler som är beslutade per balansdagen och har inte nuvärdeberäknats.

# Eventualförpliktelser

En eventualförpliktelse är:

- En möjlig förpliktelse som till följd av inträffade händelser och vars förekomst endast kommer att

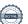

#### Hedemora Elnät AB

Org nr 556883-1837

bekräftas av en eller flera osäkra framtida händelser, som inte helt ligger inom företagets kontroll, inträffar eller uteblir, eller

 En befintlig förpliktelse till följd av inträffade händelser, men som inte redovisas som skuld eller avsättning eftersom det inte är sannolikt att ett utflöde av resurser kommer att krävas för att reglera förpliktelsen eller förpliktelsens storlek inte kan beräknas med tillräcklig tillförlitlighet.

Eventualförpliktelser är en sammanfattande beteckning för sådana garantier, ekonomiska åtaganden och eventuella förpliktelser som inte tas upp i balansräkningen.

# Eventualtillgångar

En eventualtillgång är en möjlig tillgång till följd av inträffade händelser och vars förekomst endast kommer att bekräftas av att en eller flera osäkra framtida händelser, som inte helt ligger inom företagets kontroll, inträffar eller uteblir.

#### Intäkter

Det inflöde av ekonomiska fördelar som företaget erhållit eller kommer att erhålla för egen räkning redovisas som intäkt. Intäkter värderas till verkliga värdet av det belopp som erhållits eller kommer att erhållas, med hänsyn till rabatter och efter avdrag för moms och energiskatter. Försäljningsintäkterna omfattas av intäkter från kärnverksamheten, det vill säga distribution av elenergi.

# Försäljning och distribution av energi

Energiförsäljningen intäktsredovisas vid leveranstidpunkten.

#### Försäkringsersättningar

Vid driftstopp, skador etc. som helt eller delvis täcks av försäkringsersättning redovisas en beräknad försäkringsersättning när denna kan beräknas på ett tillförlitligt sätt. Försäkringsersättningar redovisas i posten Övriga rörelseintäkter.

#### Ränta och utdelning

Ränteintäkter redovisas i takt med att de intjänas. Beräkning av ränteintäkter görs på basis av den underliggande tillgångens avkastning enligt effektivräntemetoden.

Intäkter från utdelningar redovisas när rätten att erhålla betalning fastställts.

#### Koncernbidrag

Koncernbidrag som erhållits/lämnats redovisas som en bokslutsdisposition i resultaträkningen. Det erhållna/lämnade koncernbidraget har påverkat företagets aktuella skatt.

# Offentliga bidrag

Ett offentligt bidrag som inte är förknippat med krav på framtida prestation redovisas som intäkt när villkoren för att få bidraget uppfyllts. Ett offentligt bidrag som är förenat med krav på framtida prestation redovisas som intäkt när prestationen utförs. Om bidraget har tagits emot innan villkoren för att redovisa det som intäkt har uppfyllts, redovisas bidraget som en skuld.

## Redovisning av bidrag relaterade till anläggningstillgångar

Offentliga bidrag relaterade till tillgångar redovisas i balansräkningen genom att bidraget reducerar tillgångens redovisade värde. Övriga offentliga bidrag redovisas i posten Övriga rörelseintäkter.

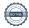

# Not 2 Uppskattningar och bedömningar

Upprättande av årsredovisningen enligt K3 kräver att företagsledning och styrelse gör antaganden om framtiden och andra viktiga källor till osäkerhet i uppskattningar på balansdagen som innebär en betydande risk för en väsentlig justering av de redovisade värdena för tillgångar och skulder i framtiden. Det görs även bedömningar som har betydande effekt på de redovisade beloppen i denna årsredovisning.

Uppskattningar och bedömningar baseras på historisk erfarenhet och andra faktorer som under rådande förhållanden anses vara rimliga. Resultatet av dessa uppskattningar och bedömningar används sedan för att fastställa redovisade värden på tillgångar och skulder som inte framgår tydligt från andra källor.

Uppskattningar och bedömningar ses över årligen.

Det slutliga utfallet av uppskattningar och bedömningar kan komma att avvika från de nuvarande. Effekten av eventuella ändringar redovisas i resultaträkningen under det räkenskapsår som ändringen görs samt under framtida räkenskapsår om ändringen påverkar både aktuellt och kommande räkenskapsår.

# Not 3 Nettoomsättning per rörelsegren

|                                 | 2022                      | 2021   |
|---------------------------------|---------------------------|--------|
| Nettoomsättning per rörelsegren |                           |        |
| Eldistribution                  | 59 416                    | 97 041 |
| Övrigt                          | 205                       | 547    |
|                                 | 59 621                    | 97 588 |
| Not 4 Arvode och kostnads       | ersättning till revisorer |        |
|                                 | 2022                      | 2021   |
| KPMG AB<br>Revisionsuppdrag     | 30                        | 33     |

Med revisionsuppdrag avses lagstadgad revision av årsredovisningen och bokföringen samt styrelsens och verkställande direktörens förvaltning samt revision och annan granskning utförd i enlighet med överenskommelse eller avtal.

Detta inkluderar övriga arbetsuppgifter som det ankommer på bolagets revisor att utföra samt rådgivning eller annat biträde som föranleds av iakttagelser vid sådan granskning eller genomförandet av sådana övriga arbetsuppgifter.

#### Not 5 Ränteintäkter och liknande resultatposter

|              |                                            | 2022                     | 2021               |
|--------------|--------------------------------------------|--------------------------|--------------------|
| Ränteintäkto | er, övriga                                 | <u>15</u><br>15          |                    |
| Not 6        | Räntekostnader och liknande resultatposter | 2022                     | 2021               |
|              | ader, koncernföretag<br>ader, övriga       | -778<br><u>-</u><br>-778 | -717<br>-1<br>-718 |

| Not 7         | Maskiner och andra tekniska anläggningar                                          |              |            |
|---------------|-----------------------------------------------------------------------------------|--------------|------------|
|               |                                                                                   | 2022-12-31   | 2021-12-31 |
| Ackumulerad   | de anskaffningsvärden                                                             |              |            |
| Vid årets bör |                                                                                   | 223 552      | 175 165    |
|               | ch utrangeringar                                                                  | <del>-</del> | -10 643    |
| Omklassifice  | <b>5 5</b>                                                                        | 8 169        | 59 030     |
| Vid årets slu | •                                                                                 | 231 721      | 223 552    |
| Ackumulerad   | de avskrivningar                                                                  |              |            |
| Vid årets bör | <sup>-</sup> jan                                                                  | -33 138      | -36 776    |
| Återförda av  | skrivningar på avyttringar och utrangeringar                                      | _            | 9 861      |
| Årets avskriv | vning                                                                             | -7 736       | -6 223     |
| Vid årets slu | t                                                                                 | -40 874      | -33 138    |
| Redovisat v   | ärde vid årets slut                                                               | 190 847      | 190 414    |
| Not 8         | Inventarier, verktyg och installationer                                           |              |            |
| NOLO          | inventarier, verktyg och installationer                                           | 2022-12-31   | 2021-12-31 |
|               |                                                                                   |              |            |
|               | de anskaffningsvärden                                                             |              |            |
| Vid årets bör | •                                                                                 | 930          | 795        |
| Omklassifice  | •                                                                                 |              | 135        |
| Vid årets slu | t                                                                                 | 930          | 930        |
|               | de avskrivningar                                                                  |              |            |
| Vid årets bör |                                                                                   | -212         | -117       |
|               | ning på anskaffningsvärden                                                        | -120         | 95         |
| Vid årets slu | t                                                                                 | -332         | -212       |
| Redovisat v   | ärde vid årets slut                                                               | 598          | 718        |
| Not 9         | Pågående nyanläggningar och förskott<br>avseende materiella anläggningstillgångar |              |            |
|               | avseende materiena amaggimigstingangar                                            | 2022-12-31   | 2021-12-31 |
|               |                                                                                   |              |            |
| Vid årets bör |                                                                                   | 18 503       | 41 822     |
| Omklassifice  | •                                                                                 | -8 169       | -59 165    |
| Investeringa  |                                                                                   | 17 294       | 35 846     |
| Redovisat v   | ärde vid årets slut                                                               | 27 628       | 18 503     |
| Not 10        | Förutbetalda kostnader och upplupna intäkter                                      |              |            |
|               |                                                                                   | 2022-12-31   | 2021-12-31 |
| Upplupna int  | äkter                                                                             | 5 894        | 10 017     |
| -ppiapila ili |                                                                                   | 5 894        | 10 017     |
|               |                                                                                   | 0 00 1       | 10 017     |

| Not 11           | Antal aktier och kvotvärde                   | 0000 40 04        | 0004 40 04     |
|------------------|----------------------------------------------|-------------------|----------------|
| Stamaktier       |                                              | 2022-12-31        | 2021-12-31     |
| antal aktier     |                                              | 100               | 100            |
| kvotvärde        |                                              | 10 000            | 10 000         |
|                  |                                              |                   |                |
| Not 12           | Långfristiga skulder                         | 2022-12-31        | 2021-12-31     |
|                  |                                              | 2022 12 01        | 2027 72 07     |
| Skulder som fö   | rfaller senare än fem år från balansdagen    |                   |                |
| Skulder till kon |                                              | 123 488           | 123 488        |
|                  |                                              | 123 488           | 123 488        |
| N=4.40           | Hardware backer der och C'authotelde Sit'ile |                   |                |
| Not 13           | Upplupna kostnader och förutbetalda intäkt   | er<br>2022-12-31  | 2021-12-31     |
| Övriga poster    |                                              |                   |                |
| Ovriga poster    |                                              | <u>214</u><br>214 | 3 120<br>3 120 |
|                  |                                              |                   |                |
| Not 14           | Betalda räntor och erhållen utdelning        |                   |                |
|                  |                                              | 2022              | 2021           |
| Erhållen ränta   |                                              | 15                |                |
| Erlagd ränta     |                                              | -778              | -<br>-718      |
| Lilaga rama      |                                              | 770               | 710            |
| Not 15           | Likvida medel                                |                   |                |
|                  |                                              | 2022-12-31        | 2021-12-31     |
| Egg              |                                              |                   |                |
| •                | mponenter ingår i likvida medel:             | 2 179             | 4 700          |
| iligodonavano    | le på koncernkonto                           | 2 179             | 4 722<br>4 722 |
|                  |                                              | 2113              | 4 1 2 2        |

Ovanstående poster har klassificerats som likvida medel med utgångspunkten att:

- De har en obetydlig risk för värdefluktuationer.
- De kan lätt omvandlas till kassamedel.
- De har en löptid om högst 3 månader från anskaffningstidpunkten.

#### Not 16 Övriga upplysningar till kassaflödesanalysen Justeringar för poster som inte ingår i kassaflödet m m

|                      | 2022  | 2021  |
|----------------------|-------|-------|
|                      |       |       |
| Avskrivningar        | 7 856 | 6 314 |
| Utrangering elmätare | _     | 782   |
|                      | 7 856 | 7 096 |

#### Hedemora Elnät AB

Org nr 556883-1837

# Not 17 Koncernuppgifter

Företaget är helägt dotterföretag till Hedemora Energi AB, org nr 556115-5226, med säte i Hedemora. Hedemora Energi AB upprättar koncernredovisning för den minsta koncernen som bolaget ingår i.

Not 18 Nyckeltalsdefinitioner

Soliditet: (Totalt eget kapital + egetkapitalandel av obeskattade reserver) / Totala tillgångar

Avkastning på

totalt kapital: Resultat före finansiella kostnader i förhållande till balansomslutning.

# Hedemora enligt digital signering

Håkan Morelius Owe Ahlinder Styrelsens ordförande

Camilla Norberg Mona Dalmats

Anders Engdahl Verkställande direktör

Vår revisionsberättelse har lämnats enligt digital signering KPMG AB

Camilla Edelbrink Auktoriserad revisor

# Verification

Transaction 09222115557490384814

# Document

# Årsredovisning Hedemora Elnät 2022

Main document 14 pages Initiated on 2023-04-05 12:46:14 CEST (+0200) by Anders Engdahl (AE) Finalised on 2023-04-13 09:47:36 CEST (+0200)

# Signing parties

| Anders Engdahl (AE) Hedemora Energi AB anders.engdahl@hedemoraenergi.se | Håkan Morelius (HM)<br>hakan.022561313@telia.com |
|-------------------------------------------------------------------------|--------------------------------------------------|
| Signed 2023-04-05 12:55:25 CEST (+0200)                                 | Signed 2023-04-05 20:32:28 CEST (+0200)          |
| Owe Ahlinder (OA) ahlinder.ove@telia.com                                | Mona Dalmats (MD)<br>mona.dalmats@gmail.com      |
| Signed 2023-04-12 14:33:58 CEST (+0200)                                 | Signed 2023-04-05 20:46:46 CEST (+0200)          |
| Camilla Norberg (CN) camilla.norberg@hedemora.se                        | Camilla Edelbrink (CE) camilla.edelbrink@kpmg.se |
| Signed 2023-04-06 08:53:15 CEST (+0200)                                 | Signed 2023-04-13 09:47:36 CEST (+0200)          |

This verification was issued by Scrive. Information in italics has been safely verified by Scrive. For more information/evidence about this document see the concealed attachments. Use a PDF-reader such as Adobe Reader that can show concealed attachments to view the attachments. Please observe that if the document is printed, the integrity of such printed copy cannot be verified as per the below and that a basic print-out lacks the contents of the concealed attachments. The digital signature (electronic seal) ensures that the integrity of this document, including the concealed attachments, can be proven mathematically and independently of Scrive. For your convenience Scrive also provides a service that enables you to automatically verify the document's integrity at: https://scrive.com/verify

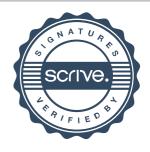

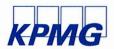

# Revisionsberättelse

Till bolagsstämman i Hedemora Elnät AB, org. nr 556883-1837

#### Rapport om årsredovisningen

#### Uttalanden

Vi har utfört en revision av årsredovisningen för Hedemora Elnät AB för år 2022.

Enligt vår uppfattning har årsredovisningen upprättats i enlighet med årsredovisningslagen och ger en i alla väsentliga avseenden rättvisande bild av Hedemora Elnät ABs finansiella ställning per den 31 december 2022 och av dess finansiella resultat och kassaflöde för året enligt årsredovisningslagen. Förvaltningsberättelsen är förenlig med årsredovisningens övriga delar.

Vi tillstyrker därför att bolagsstämman fastställer resultaträkningen och balansräkningen.

#### Grund för uttalanden

Vi har utfört revisionen enligt International Standards on Auditing (ISA) och god revisionssed i Sverige. Vårt ansvar enligt dessa standarder beskrivs närmare i avsnittet Revisorns ansvar. Vi är oberoende i förhållande till Hedemora Elnät AB enligt god revisorssed i Sverige och har i övrigt fullgjort vårt yrkesetiska ansvar enligt dessa krav.

Vi anser att de revisionsbevis vi har inhämtat är tillräckliga och ändamålsenliga som grund för våra uttalanden.

# Styrelsens och verkställande direktörens ansvar

Det är styrelsen och verkställande direktören som har ansvaret för att årsredovisningen upprättas och att den ger en rättvisande bild enligt årsredovisningslagen. Styrelsen och verkställande direktören ansvarar även för den interna kontroll som de bedömer är nödvändig för att upprätta en årsredovisning som inte innehåller några väsentliga felaktigheter, vare sig dessa beror på oegentligheter eller misstag.

Vid upprättandet av årsredovisningen ansvarar styrelsen och verkställande direktören för bedömningen av bolagets förmåga att

fortsätta verksamheten. De upplyser, när så är tillämpligt, om förhållanden som kan påverka förmågan att fortsätta verksamheten och att använda antagandet om fortsatt drift. Antagandet om fortsatt drift tillämpas dock inte om styrelsen och verkställande direktören avser att likvidera bolaget, upphöra med verksamheten eller inte har något realistiskt alternativ till att göra något av detta.

#### Revisorns ansvar

Våra mål är att uppnå en rimlig grad av säkerhet om huruvida årsredovisningen som helhet inte innehåller några väsentliga felaktigheter, vare sig dessa beror på oegentligheter eller misstag, och att lämna en revisionsberättelse som innehåller våra uttalanden. Rimlig säkerhet är en hög grad av säkerhet, men är ingen garanti för att en revision som utförs enligt ISA och god revisionssed i Sverige alltid kommer att upptäcka en väsentlig felaktighet om en sådan finns. Felaktigheter kan uppstå på grund av oegentligheter eller misstag och anses vara väsentliga om de enskilt eller tillsammans rimligen kan förväntas påverka de ekonomiska beslut som användare fattar med grund i årsredovisningen.

Som del av en revision enligt ISA använder vi professionellt omdöme och har en professionellt skeptisk inställning under hela revisionen. Dessutom:

- identifierar och bedömer vi riskerna för väsentliga felaktigheter i årsredovisningen, vare sig dessa beror på oegentligheter eller misstag, utformar och utför granskningsåtgärder bland annat utifrån dessa risker och inhämtar revisionsbevis som är tillräckliga och ändamålsenliga för att utgöra en grund för våra uttalanden. Risken för att inte upptäcka en väsentlig felaktighet till följd av oegentligheter är högre än för en väsentlig felaktighet som beror på misstag, eftersom oegentligheter kan innefatta agerande i maskopi, förfalskning, avsiktliga utelämnanden, felaktig information eller åsidosättande av intern kontroll.
- skaffar vi oss en förståelse av den del av bolagets interna kontroll som har betydelse för vår revision för att utforma granskningsåtgärder som är lämpliga med hänsyn till omständigheterna, men inte för att uttala oss om effektiviteten i den interna kontrollen.

- utvärderar vi lämpligheten i de redovisningsprinciper som används och rimligheten i styrelsens och verkställande direktörens uppskattningar i redovisningen och tillhörande upplysningar.
- drar vi en slutsats om lämpligheten i att styrelsen och verkställande direktören använder antagandet om fortsatt drift vid upprättandet av årsredovisningen. Vi drar också en slutsats, med grund i de inhämtade revisionsbevisen, om huruvida det finns någon väsentlig osäkerhetsfaktor som avser sådana händelser eller förhållanden som kan leda till betydande tvivel om bolagets förmåga att fortsätta verksamheten. Om vi drar slutsatsen att det finns en väsentlig osäkerhetsfaktor, måste vi revisionsberättelsen fästa uppmärksamheten på upplysningarna i årsredovisningen om den väsentliga osäkerhetsfaktorn eller, om sådana upplysningar är otillräckliga, modifiera uttalandet om årsredovisningen. Våra slutsatser baseras på de revisionsbevis som inhämtas fram till datumet för revisionsberättelsen. Dock kan framtida händelser eller förhållanden göra att ett bolag inte längre kan fortsätta verksamheten.
- utvärderar vi den övergripande presentationen, strukturen och innehållet i årsredovisningen, däribland upplysningarna, och om årsredovisningen återger de underliggande transaktionerna och händelserna på ett sätt som ger en rättvisande bild.

Vi måste informera styrelsen om bland annat revisionens planerade omfattning och inriktning samt tidpunkten för den. Vi måste också informera om betydelsefulla iakttagelser under revisionen, däribland de eventuella betydande brister i den interna kontrollen som vi identifierat.

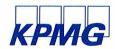

# Rapport om andra krav enligt lagar och andra författningar

#### Uttalanden

Utöver vår revision av årsredovisningen har vi även utfört en revision av styrelsens och verkställande direktörens förvaltning för Hedemora Elnät AB för år 2022 samt av förslaget till dispositioner beträffande bolagets vinst eller förlust.

Vi tillstyrker att bolagsstämman disponerar vinsten enligt förslaget i förvaltningsberättelsen och beviljar styrelsens ledamöter och verkställande direktören ansvarsfrihet för räkenskapsåret.

#### Grund för uttalander

Vi har utfört revisionen enligt god revisionssed i Sverige. Vårt ansvar enligt denna beskrivs närmare i avsnittet Revisorns ansvar. Vi är oberoende i förhållande till Hedemora Elnät AB enligt god revisorssed i Sverige och har i övrigt fullgjort vårt yrkesetiska ansvar enligt dessa krav.

Vi anser att de revisionsbevis vi har inhämtat är tillräckliga och ändamålsenliga som grund för våra uttalanden.

# Styrelsens och verkställande direktörens ansvar

Det är styrelsen som har ansvaret för förslaget till dispositioner beträffande bolagets vinst eller förlust. Vid förslag till utdelning innefattar detta bland annat en bedömning av om utdelningen är försvarlig med hänsyn till de krav som bolagets verksamhetsart, omfattning och risker ställer på storleken av bolagets egna kapital, konsolideringsbehov, likviditet och ställning i övrigt.

Styrelsen ansvarar för bolagets organisation och förvaltningen av bolagets angelägenheter. Detta innefattar bland annat att fortlöpande bedöma bolagets ekonomiska situation och att tillse att bolagets

organisation är utformad så att bokföringen, medelsförvaltningen och bolagets ekonomiska angelägenheter i övrigt kontrolleras på ett betryggande sätt.

Verkställande direktören ska sköta den löpande förvaltningen enligt styrelsens riktlinjer och anvisningar och bland annat vidta de åtgärder som är nödvändiga för att bolagets bokföring ska fullgöras i överensstämmelse med lag och för att medelsförvaltningen ska skötas på ett betryggande sätt.

#### Revisorns ansvar

Vårt mål beträffande revisionen av förvaltningen, och därmed vårt uttalande om ansvarsfrihet, är att inhämta revisionsbevis för att med en rimlig grad av säkerhet kunna bedöma om någon styrelseledamot eller verkställande direktören i något väsentligt avseende:

- företagit någon åtgärd eller gjort sig skyldig till någon försummelse som kan föranleda ersättningsskyldighet mot bolaget, eller
- på något annat sätt handlat i strid med aktiebolagslagen, årsredovisningslagen eller bolagsordningen.

Vårt mål beträffande revisionen av förslaget till dispositioner av bolagets vinst eller förlust, och därmed vårt uttalande om detta, är att med rimlig grad av säkerhet bedöma om förslaget är förenligt med aktiebolagslagen.

Rimlig säkerhet är en hög grad av säkerhet, men ingen garanti för att en revision som utförs enligt god revisionssed i Sverige alltid kommer att upptäcka åtgärder eller försummelser som kan föranleda ersättningsskyldighet mot bolaget, eller att ett förslag till dispositioner av bolagets vinst eller förlust inte är förenligt med aktiebolagslagen.

Som en del av en revision enligt god revisionssed i Sverige använder vi professionellt omdöme och har en professionellt skeptisk inställning under hela revisionen. Granskningen av förvaltningen och förslaget till dispositioner av bolagets vinst eller förlust grundar sig främst på revisionen av räkenskaperna. Vilka tillkommande granskningsåtgärder som utförs baseras på vår professionella bedömning med utgångspunkt i risk och väsentlighet. Det innebär att vi fokuserar granskningen på sådana åtgärder, områden och förhållanden som är väsentliga för verksamheten och där avsteg och överträdelser skulle ha särskild betydelse för bolagets situation. Vi går igenom och prövar fattade beslut, beslutsunderlag, vidtagna åtgärder och andra förhållanden som är relevanta för vårt uttalande om ansvarsfrihet. Som underlag för vårt uttalande om styrelsens förslag till dispositioner beträffande bolagets vinst eller förlust har vi granskat om förslaget är förenligt med aktiebolagslagen.

Falun den datum enligt digital signering

KPMG AB

DocuSigned by:

Camilla Edelbiink

Auktoriserad revisor

# **DocuSign**

## **Certificate Of Completion**

Envelope Id: 4B24CCEDC6F04C8688C3A76D5D11D687

Subject: Complete with DocuSign: RB 2022 Eln.pdf

Source Envelope:

Document Pages: 2

Certificate Pages: 2

AutoNav: Enabled Envelopeld Stamping: Enabled

Time Zone: (UTC+01:00) Amsterdam, Berlin, Bern, Rome, Stockholm, Vienna

Status: Completed

Envelope Originator:

Camilla Edelbrink PO Box 50768 Malmö, SE -202 71

camilla.edelbrink@kpmg.se

IP Address: 83.252.5.183

Sent: 4/13/2023 9:27:53 AM

Viewed: 4/13/2023 9:28:26 AM

Signed: 4/13/2023 9:28:31 AM

# **Record Tracking**

Status: Original

4/13/2023 9:27:20 AM

Holder: Camilla Edelbrink

camilla.edelbrink@kpmg.se

Location: DocuSign

**Timestamp** 

## Signer Events

Camilla Edelbrink camilla.edelbrink@kpmg.se

KPMG AB

Security Level: Email, Account Authentication

(None)

Signature

Signatures: 1

Initials: 0

Signature Adoption: Pre-selected Style

Using IP Address: 83.252.5.183

#### **Authentication Details**

Identity Verification Details:

Workflow ID: facedebc-e28d-4182-adbf-789fbd673b01

Workflow Name: DocuSign ID Verification

Workflow Description: The signer will need to identify themselves with a valid government ID.

Identification Method: Electronic ID Type of Electronic ID: BankID Sweden

Transaction Unique ID: 8a0e23e7-c471-5d6e-98aa-cafa18e1af9f

Country or Region of ID: SE

Result: Passed

Performed: 4/13/2023 9:28:14 AM

# Electronic Record and Signature Disclosure:

Not Offered via DocuSign

| In Person Signer Events      | Signature        | Timestamp            |
|------------------------------|------------------|----------------------|
| Editor Delivery Events       | Status           | Timestamp            |
| Agent Delivery Events        | Status           | Timestamp            |
| Intermediary Delivery Events | Status           | Timestamp            |
| Certified Delivery Events    | Status           | Timestamp            |
| Carbon Copy Events           | Status           | Timestamp            |
| Witness Events               | Signature        | Timestamp            |
| Notary Events                | Signature        | Timestamp            |
| Envelope Summary Events      | Status           | Timestamps           |
| Envelope Sent                | Hashed/Encrypted | 4/13/2023 9:27:53 AM |
| Certified Delivered          | Security Checked | 4/13/2023 9:28:26 AM |
| Signing Complete             | Security Checked | 4/13/2023 9:28:31 AM |
| Completed                    | Security Checked | 4/13/2023 9:28:31 AM |